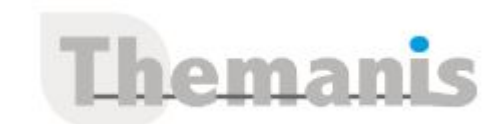

# **Windows Server 2019/2022 Administration**

**Programme (Mis à jour le 05/06/2021)**

# **Présentation de l'administration de Windows Server 2019**

- Introduction à Windows Server 2019
- Présentation de Windows Server Core
- Présentation des principes d'administration et des outils de Windows Server
- Travaux pratiques : Déployer et configurer Windows Server Déployer et configurer un Server Core Implémenter et utiliser l'administration de serveur à distance

# **Services d'identité dans Windows Server**

- Présentation d'AD DS
- Déployer des contrôleurs de domaine Windows Server
- Aperçu d'Azure AD
- Mise en œuvre de la Stratégie de Groupe
- Présentation des services de certificats Active Directory
- Travaux pratiques : Implémenter des services d'identité et une stratégie de groupe Déployer un nouveau contrôleur de domaine sur Server Core Configurer une stratégie de groupe Déployer et utiliser des services de certificats Expliquer les bases de la stratégie de groupe et configurer les GPO dans un

environnement de domaine Décrire décrit le rôle des services du certificat Active Directory et l'usage du certificat

# **Infrastructure réseau dans Windows Server**

- Déployer et gérer DHCP
- Déployer et gérer le service DNS
- Déployer et gérer IPAM
- Services d'accès à distance dans Windows Server
- Travaux pratiques : Implémenter et configurer les services réseaux Déploiement et configuration de DHCP Déploiement et configuration de DNS Implémentation d'Proxy d'Application Web

# **Gestion des serveurs de fichiers et du stockage dans Windows Server**

- Volumes et systèmes de fichiers dans Windows Server
- Implémenter le partage dans Windows Server
- Implémenter des espaces de stockage dans Windows Server
- Implémentation de la déduplication des données
- Implémenter iSCSI
- Déployer le système de fichiers distribués
- Travaux pratiques :

Implémenter des solutions de stockage Implémentation de la déduplication de données Configuration du stockage iSCSI Configurer des espaces de stockage redondants Mise en œuvre de Storage Spaces Direct

# **Référence**

THIS2258

# **Durée**

5 jours / 35 heures

**Prix HT / stagiaire** 2750€

# **Objectifs pédagogiques**

- Utiliser des techniques et les outils d'administration dans Windows Server 2019
- Implémenter des services d'identité
- Gérer des services d'infrastructure réseau
- Configurer les serveurs de fichiers et le stockage
- Gérer les machines virtuelles à l'aide de la virtualisation Hyper-V et les conteneurs
- Implémenter des solutions de haute disponibilité et de reprise d'activités après sinistre
- Appliquer des fonctionnalités de sécurité afin de protéger les ressources critiques
- Configurer les services de bureau à distance
- Configurer le déploiement d'une infrastructure de bureau basé sur une machine virtuelle
- Implémenter l'accès à distance et les services Web
- Implémenter la surveillance des services, la surveillance des performances et appliquer la résolution des problèmes
- Effectuer des mises à niveau et une migration liées à l'AD et le stockage

#### **Niveau requis**

- Expérience des concepts et technologies des services de domaine Active Directory dans Windows Server 2012 ou Windows Server 2016
- Expérience et compréhension des technologies de mise en réseau de base, telles que l'adressage IP, la résolution de noms et le Dynamic Host Configuration Protocol (DHCP)
- Expérience et compréhension des concepts de virtualisation de Microsoft Hyper-V et du serveur de base
- Connaissances sur les meilleures pratiques en matière de sécurité
- Expérience et connaissance des systèmes d'exploitation client Windows, tels que Windows 8, Windows 8.1 ou Windows 10
- Connaissances de base de Windows PowerShell

#### **Public concerné**

Administrateurs systèmes et réseaux souhaitant approfondir leurs connaissances et maitriser l'environnement Windows Server 2019

#### **Virtualisation avec Hyper-V et conteneurs dans Windows Server**

- Hyper-V dans Windows Server
- Configurer les machines virtuelles
- Sécuriser la virtualisation dans Windows Server
- Conteneurs dans Windows Server
- Présentation de Kubernetes
- Travaux pratiques : Implémenter et configurer la virtualisation Créer et configurer des machines virtuelles
- Installer et configurer des conteneurs

# **Haute disponibilité dans Windows Server**

- Planifier l'implémentation du clustering de basculement de créer et configurer un clustering de basculement
- Présentation des clusters extensibles
- Solutions de haute disponibilité et de reprise d'activités après sinistre avec des machines virtuelles Hyper-V
- Travaux pratiques : Mise en œuvre d'un clustering de basculement Configurer le stockage et créer un cluster Déployer et configurer un serveur de fichiers hautement disponible Valider le déploiement d'un serveur de fichier hautement disponible

# **Reprise d'activité après sinistre dans Windows Server**

- Réplication Hyper-V
- Infrastructure de sauvegarde et de restauration dans Windows Server
- Travaux pratiques : Implémentation de la réplication Hyper-V et de la sauvegarde Implémentation une réplication Hyper-V Implémentation de la sauvegarde et de la restauration à l'aide de la sauvegarde de Windows Server

# **Présentation de la sécurité dans Windows Server**

- Informations d'identification et protection de l'accès privilégié
- Renforcer Windows Server
- JEA dans Windows Server
- Sécurisation et analyse du trafic SMB
- Gestion de la mise à niveau de Windows Server
- Travaux pratiques : Configurer la sécurité Configurer Windows Defender Credential Guard Localisation des comptes problématiques Implémentation de l'LAPS

# **RDS dans Windows Server**

- Présentation du RDS
- Configurer un déploiement d'ordinateurs de bureau à base de session
- Présentation des pools d'ordinateurs de bureau distants ou personnels
- Travaux pratiques : Implémenter RDS Implémentation de RDS Configurer les paramètres de collection de sessions et l'utilisation du RDC Configurer un modèle d'ordinateur bureau virtuels

# **Accès à distance et services web dans Windows Server**

- Mise en œuvre des VPN
- Implémenter le VPN Always On
- Implémentation de l'NPS
- Implémenter le serveur Web dans Windows Server
- Travaux pratiques : Déploiement de workloads réseaux Implémenter le VPN dans Windows Server Déployer et configurer un serveur Web

#### **Surveillance et performances dans Windows Server**

- Présentation des outils de suivi de Windows Server
- Utilisation de la surveillance de la performance
- Surveillance des journaux des événements à des fins de dépannage
- Travaux pratiques : Suivi et dépannage de Windows Server Établissement d'un point de départ des performances Identification de la source d'un problème de performance

#### **Mise à niveau et migration dans Windows Server**

- Migration AD DS
- Service de migration du stockage
- Outils de migration de Windows Server
- Travaux pratiques : Migrer les charges de travail Implémenter le service de migration du stockage